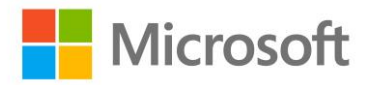

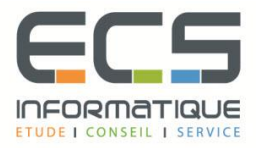

# **Programme de la formation**

## **Développement avancé d'applications Windows Store avec C#**

#### **Les essentiels des applications Windows Store App**

- Rappels sur les essentiels des applications Windows Store Présentation
- Rappels sur les essentiels des applications Windows Store et l'écosystème Windows 8

#### **Mise en œuvre des animations et des transitions**

- Utiliser les animations
- Travailler avec les transitions et transformations

#### **Mise en œuvre de la globalisation et de la localisation**

- Travailler avec les fichiers ressources
- Mettre en œuvre le formatage spécifique

#### **Branding et finition de l' interface utilisateur**

- Personnaliser l'écran de démarrage
- **•** Différencier votre application avec le Branding

## **Scénarios de données avancées dans les applications Windows Store**

- Options de stockage des applications Windows Store
- Mettre en œuvre les données mises en cache
- Fonctionnalités de fichiers avancées

#### **Création de contrôles et de composants réutilisables**

- Créer des contrôles personnalisés
- Etendre les contrôles existants
- Créer et utiliser les composants WinMD

#### **Mise en oeuvre des scenarios de contrats avancés**

- Le contrat d'impression
- Le contrat Play

#### **Windows Push Notification Service (WNS)**

- Push Notification Service (WNS)
- Communiquer avec Push Notification Service (WNS)

## **Capturer des Médias**

- Utiliser l'interface utilisateur de capture Caméra pour capturer des images, des vidéos ou de l'audio
- Utiliser les captures média pour captures des images de la vidéo ou de l'audio

## **Tâches en arrière-plan**

- Créer des tâches d'arrière-plan
- Utiliser des tâches d'arrière-plan dans une application Windows Store

## **Travailler avec les sondes et les périphériques**

- **·** Travailler avec les capteurs
- Travailler avec les périphériques

## **Générer du revenu avec vos applications**

- Mise en oeuvre des fonctionnalités d'essai dans les applications Windows Store
- Mise en œuvre des achats dans l'application
- Publicité dans les applications Windows Store

## **Sécurisation des données des applications Windows Store**

- Gérer l'authentification Windows
- Gérer l'authentification Web
- Le cryptage dans les applications Windows Store

## **Traçage et profils des applications Windows Store**

- Le traçage d'une application Windows Store
- Le Profilage d'une application Windows Store